## Politechnika Krakowska im. Tadeusza Kościuszki

# Karta przedmiotu

obowiązuje studentów rozpoczynających studia w roku akademickim 2019/2020

Wydział Inżynierii Elektrycznej i Komputerowej

Kierunek studiów: Informatyka w Inżynierii Komputerowej Profil: Ogólnoakademicki

Forma sudiów: niestacjonarne **Kod kierunku: IwIK** Kod kierunku: IwIK

Stopień studiów: I

Specjalności: bez specjalności

### 1 Informacje o przedmiocie

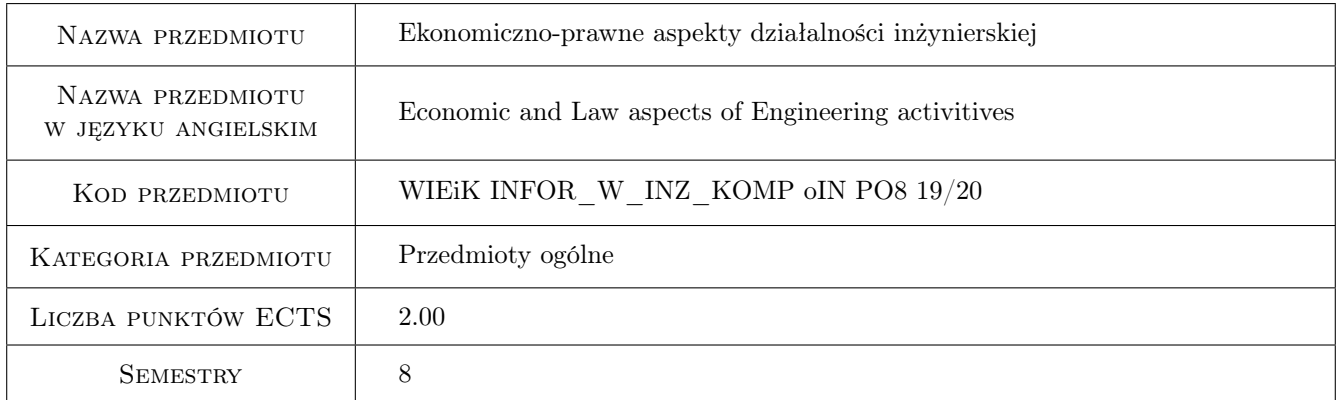

### 2 Rodzaj zajęć, liczba godzin w planie studiów

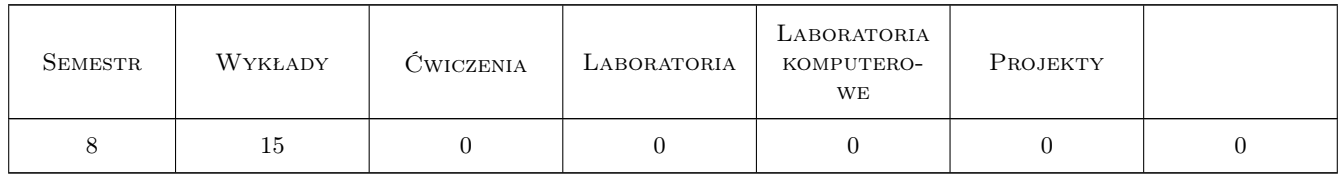

#### 3 Cele przedmiotu

- Cel 1 Zapoznanie studentów z podstawowymi zagadnieniami związanymi z prawną ochroną własności intelektualnej
- Cel 2 Zapoznanie studentów z podstawowymi zagadnieniami prawa pracy (zatrudnienie, bhp)

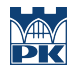

Cel 3 Zapoznanie studentów z elementami kalkulacji ekonomicznej wykorzystywanej w bieżącej działalności inżynierskiej

### 4 Wymagania wstępne w zakresie wiedzy, umiejętności i innych **KOMPETENCJI**

#### 5 Efekty kształcenia

- EK1 Wiedza Absolwent zna i umie wykorzystać podstawowe metody analizy finansowej projektów inżynierskich
- EK2 Wiedza Absolwent ma wiedzę o normach i przepisach prawnych dotyczących; zakładania działalności gospodarczej, prawa autorskiego, prawa pracy oraz bhp

EK3 Umiejętności Absolwent potrafi dokonać analizy kosztów i optymalizować swoje działania

EK4 Kompetencje społeczne Absolwent potrafi myśleć i działać w sposób przedsiębiorczy

### 6 Treści programowe

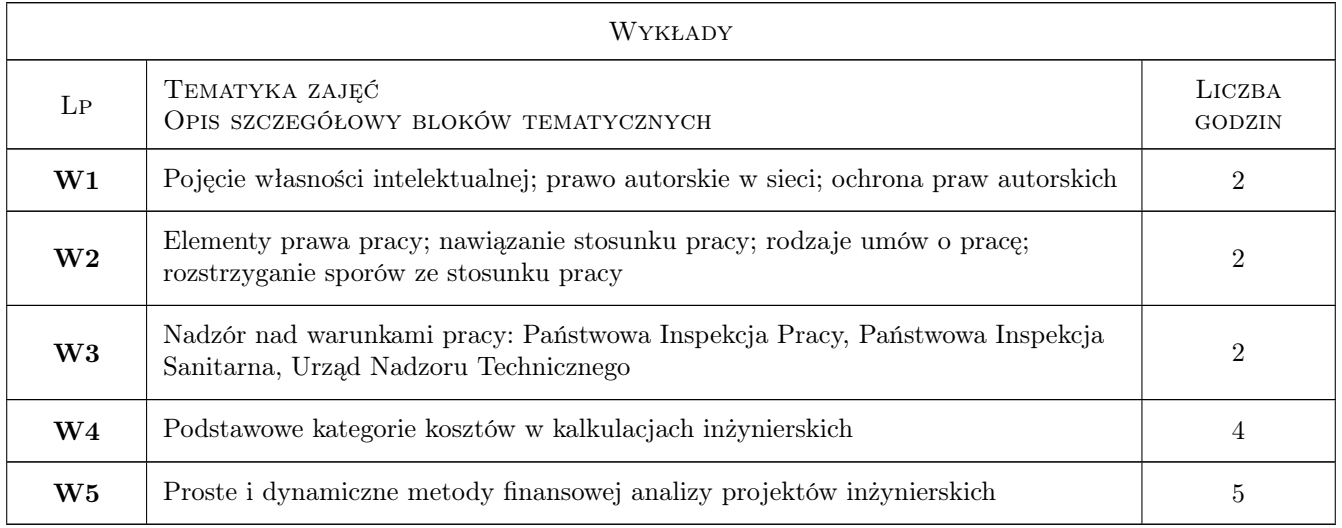

### 7 Narzędzia dydaktyczne

- N1 Wykłady
- N2 Dyskusja
- N3 Prezentacje multimedialne
- N4 Zadania tablicowe
- N5 Praca w grupach
- N6 Konsultacje

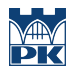

### 8 Obciążenie pracą studenta

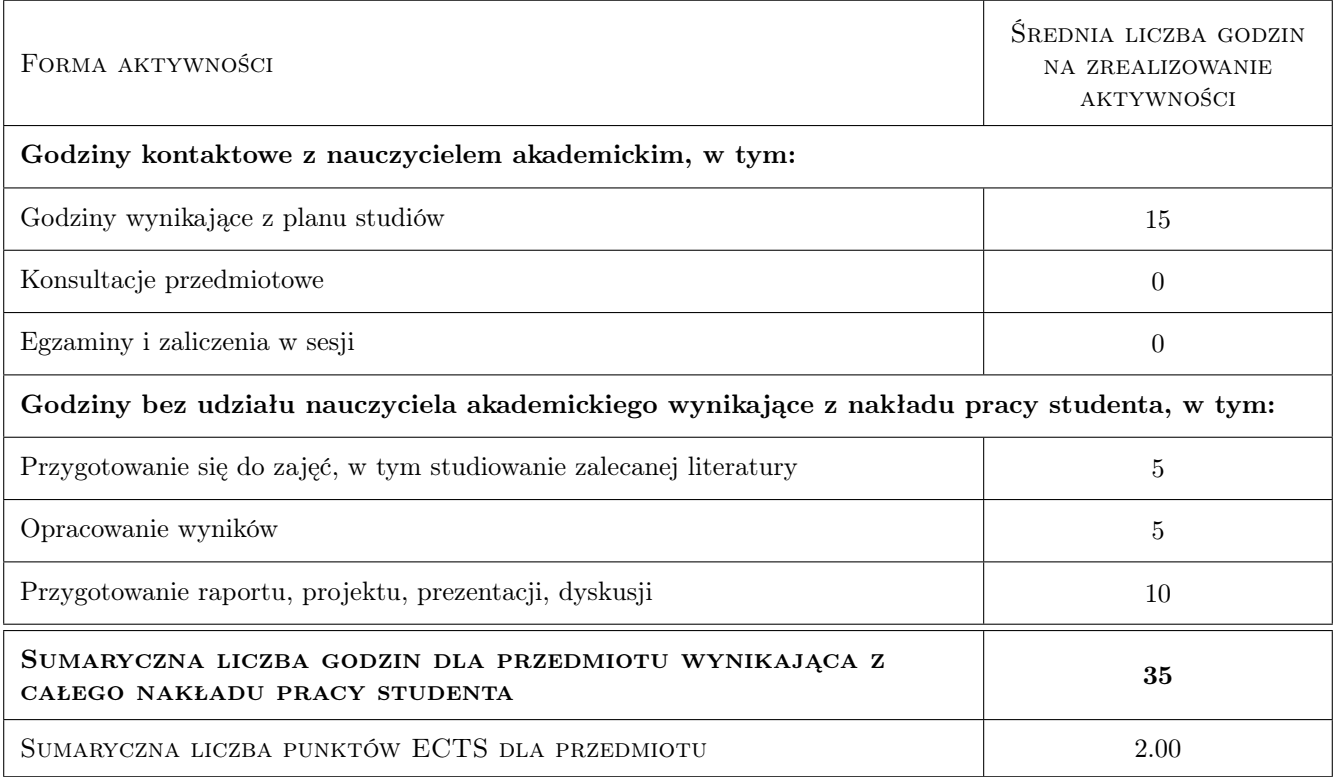

#### 9 Sposoby oceny

#### Ocena formująca

- F1 Zadanie tablicowe
- F2 Ćwiczenie praktyczne

#### Ocena podsumowująca

- P1 Średnia ważona ocen formujących
- P2 Test

#### Warunki zaliczenia przedmiotu

- W1 Test
- W2 Zdobycie odpowiednej ilości punktów

#### Ocena aktywności bez udziału nauczyciela

- B1 Ćwiczenie praktyczne
- B2 Test

### Kryteria oceny

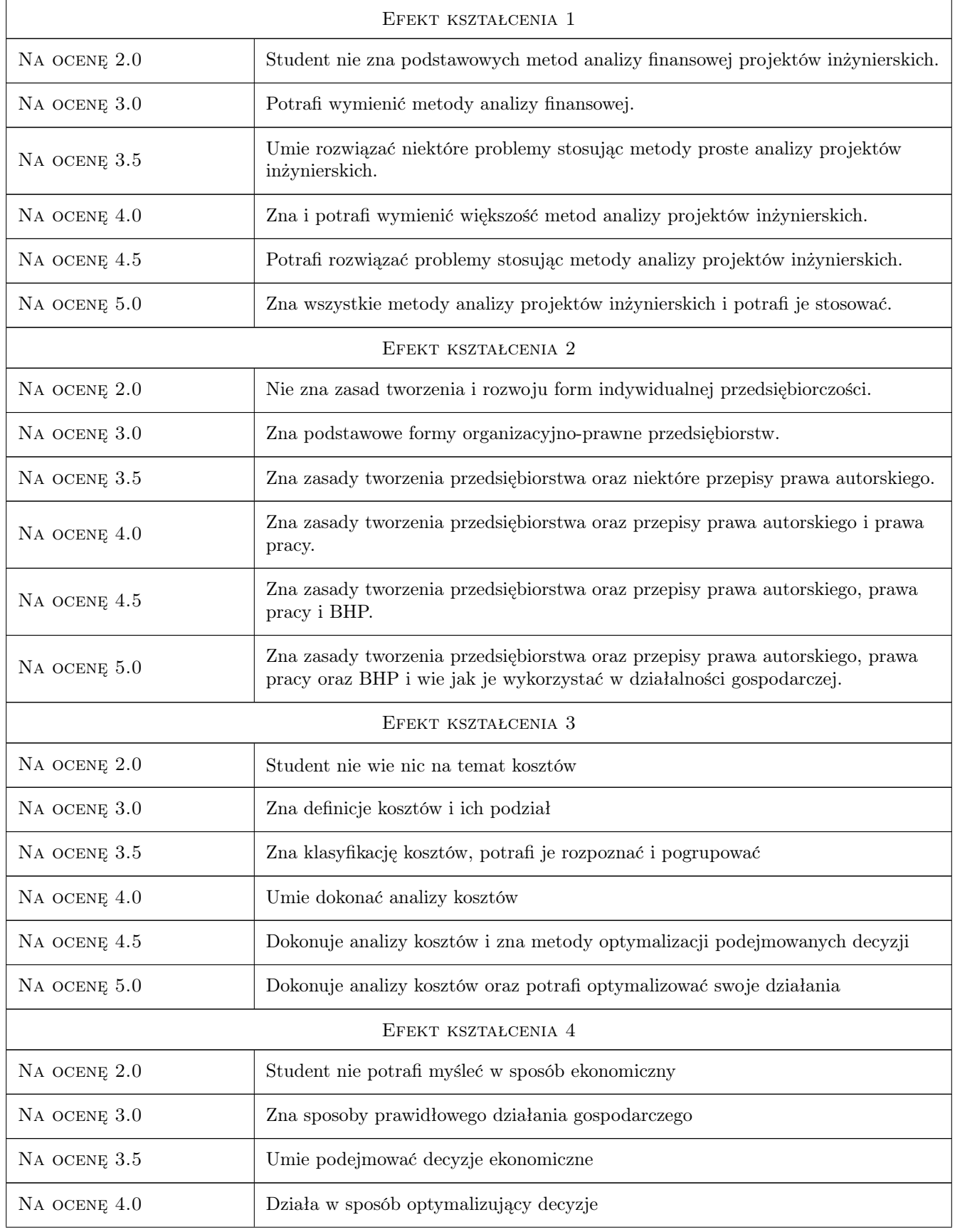

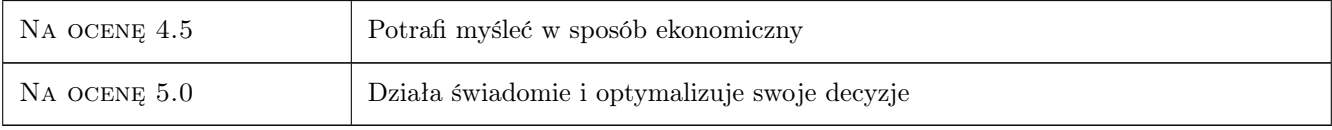

### 10 Macierz realizacji przedmiotu

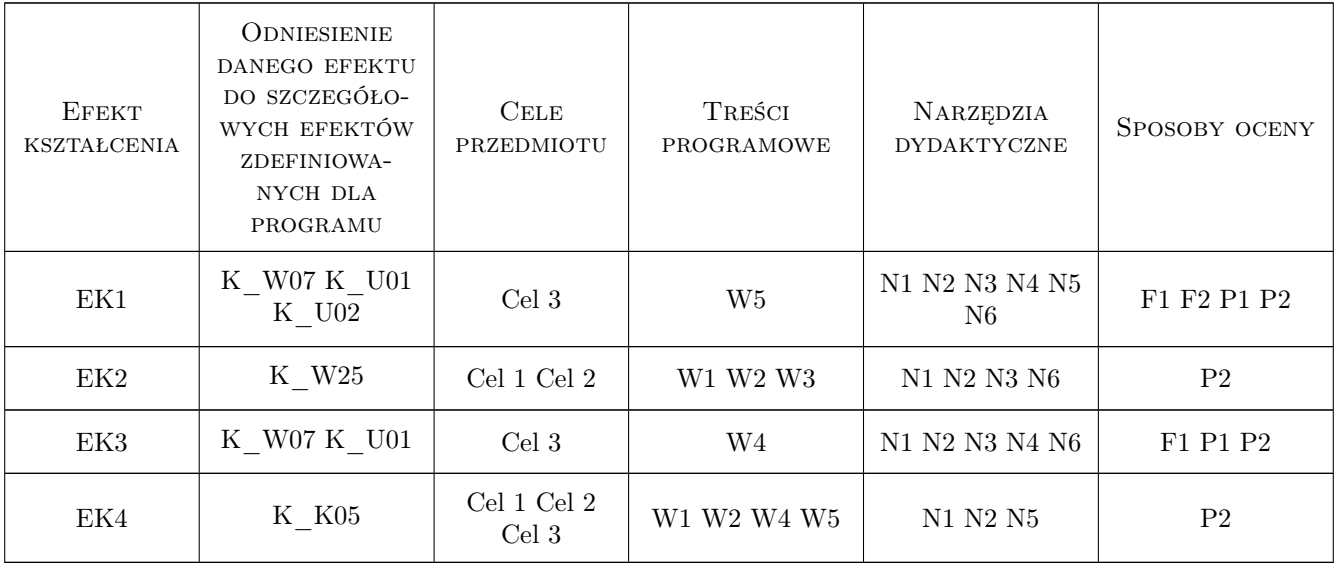

### 11 Wykaz literatury

#### Literatura podstawowa

- [1 ] M. Sierpińska, T. Jachna Ocena przedsiębiorstwa wg standardów światowych, Warszawa, 2009, PWN
- [2 ] W. Bień Zarządzanie finansami przedsiębiorstwa, Warszawa, 2011, Difin
- [3 ] J. Sieńczyło-Chlabicz Prawo własności intelektualnej, Warszawa, 2018, Wolters Kluwer Polska
- [4 ] T. Liszcz Prawo pracy, Warszawa, 2018, Wolters Kluwer Polska
- [5 ] B. Rączkowski BHP w praktyce, Gdańsk, 2018, Ośrodek Doradztwa i Doskonalenia Kadr

#### 12 Informacje o nauczycielach akademickich

#### Osoba odpowiedzialna za kartę

dr Marek Mikulec (kontakt: marek.mikulec@pk.edu.pl)

#### Osoby prowadzące przedmiot

- 1 dr Marek Mikulec (kontakt: mmikulec@pk.edu.pl)
- 2 mgr Joanna Dudek (kontakt: jdudek@pk.edu.pl)

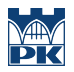

### 13 Zatwierdzenie karty przedmiotu do realizacji

(miejscowość, data) (odpowiedzialny za przedmiot) (dziekan)

PRZYJMUJĘ DO REALIZACJI (data i podpisy osób prowadzących przedmiot)

. . . . . . . . . . . . . . . . . . . . . . . . . . . . . . . . . . . . . . . . . . . . . . . .

. . . . . . . . . . . . . . . . . . . . . . . . . . . . . . . . . . . . . . . . . . . . . . . .